# **Mapeamento da Cobertura Vegetal e Uso da Terra visando a Caracterização da Situação Legal da Vegetação no Projeto de Assentamento de um imóvel rural no Município de Presidente Olegário, MG.**

**Vera Maria da Silva Rocha 1 Raimundo Antônio de Carvalho 1 Carlos Oto Schwarz 1 Ana Paula Martins Ferreira 1**

## 1 INCRA - Instituto Nacional de Colonização e Reforma Agrária

SBN Ed. Palácio do Desenvolvimento, sala 1205, 70057-900 Brasília, DF, Brasil

**Abstract.** Settlement of rural workers can be damaged due to bad environmental quality. Thus, natural resources preservation is one of the requirements to keep them. The aim of this paper is to use land use information to characterize legal protected areas (permanent protected areas and legal reserves) of a rural farm. Results showed that 25.52% of the property is composed of permanent protected areas along rivers, sources and plateau's edges. Measurements using satelite images revealed that 17.37% of this area is not protected. Insecure ecological equilibrium and native forested areas were also mapped to subsidy the legal reserve delimitation. Mapping based on remote sensing products offers subsides to agrarian reform's actions.

**Keywords**: remote sensing, legal protected areas, settlement.

## **1 Introdução**

O homem é responsável pela preservação e administração do patrimônio representado pela flora e fauna silvestres (bem como dos demais recursos naturais da Terra), que se encontram em grave perigo devido a uma combinação de fatores adversos. Dessa forma, os recursos naturais da terra devem ser preservados em benefício das gerações atuais e futuras mediante um cuidadoso planejamento e utilização adequada. Além disso, a qualidade ambiental é importante para a manutenção e fixação dos trabalhadores rurais que almejam produções satisfatórias.

Visando a preservação da qualidade ambiental foram criados dispositivos legais, tais como os que definem as áreas de preservação permanente e reserva legal (Código Florestal e alterações). A definição dessas áreas é de fundamental importância, uma vez que todas as atividades exercidas pelo homem afetam o meio ambiente, e os seus efeitos são ampliados sobre ele mesmo, o que reforça a necessidade de se preservar ou restaurar a vitalidade dos recursos naturais.

Dessa forma, para que se obtenha um ordenamento racional dos recursos deve-se adotar um enfoque integrado e coordenado no planejamento dos projetos de assentamento, de modo que fique assegurada a compatibilidade do desenvolvimento com a necessidade de proteger e melhorar o meio ambiente, em benefício da população.

Nesse contexto, as técnicas de geoprocessamento aliadas à utilização de produtos provenientes de sensores remotos permitem gerar informações de pronta utilização nas ações de reforma agrária.

O presente trabalho teve por objetivo mapear e caracterizar as áreas de preservação permanente e reserva legal de um imóvel rural, por meio de ferramentas de cartografia e sensoriamento remoto, subsidiando a Superintendência Regional de Minas Gerais nas ações correspondentes ao Projeto de Assentamento.

Em um trabalho semelhante Costa *et al.* (1996) delimitaram e caracterizaram as áreas de preservação permanente com relação ao uso da terra, por meio de um SIG, numa bacia hidrográfica visando o manejo racional. Integrando informações cartográficas e imagens de satélite Weber & Hasenack (1997) propuseram uma metodologia para a produção de um mapa de cobertura e uso da terra nas áreas de preservação permanente, para subsidiar a avaliação de imóveis rurais. Rocha Filho & Primavesi (1997) mapearam e classificaram áreas de reserva legal e de preservação permanente visando a tomada de decisões gerenciais. Carvalho Júnior *et al.* (1997) mapearam e quantificaram as classes de uso da terra de um imóvel rural, para subsidiar o processo de desapropriação.

# **2 Localização**

O Projeto de Assentamento do imóvel em questão, com área aproximada de 8.661 ha, está situado entre as coordenadas geográficas: latitude 18°20'S e 18°30'S, e longitude 46°05' WGr e 46°14' WGr e localiza-se no município de Presidente Olegário, no Estado de Minas Gerais.

# **3 Material e Métodos**

Para a execução deste trabalho foram utilizados:

a) Cartas Topográficas da DSG, na escala de l:l00 000, com equidistância entre as curvas de nível de 40 m. Folhas SE.23-Y-B-I, Presidente Olegário e SE.23-Y-B-IV, Carmo do Paranaíba;

b) Mapa do Levantamento de Recursos Naturais, 2º plano de desenvolvimento integrado do Noroeste Mineiro - Fundação Centro Tecnológico de Minas Gerais, escala 1:500 000;

c) Imagem LANDSAT TM-5, formato digital, em CD-ROM, bandas 3, 4 e 5, correspondente à órbita/ponto 219/73, quadrante A, na passagem em 20/10/96;

d) GPS 45 Personal Navigator TM; e

e) Softwares Microstation e MGE:

O produto MGE da Intergraph Corporation, consiste de um conjunto de módulos integrados, compreendendo componentes específicos para tratamento de imagens de satélite, gerenciamento de banco de dados, análise topológica, modelamento digital de terreno e outras aplicações de Sistema de Informações Geográficas - SIG, componentes estes baseados sobre o Microstation, desenvolvido pela Bentley Corporation.

**.** MICROSTATION - modelador geométrico de propósito geral, bi e tridimensional, que permite atender a um vasto espectro de necessidades de desenho e projeto apoiado em computador (CADD). Opera como elemento fundamental gráfico para aplicativos especializados de engenharia, voltado para Sistemas de Informações Geográficas (SIGs);

**.** MGE Modular GIS Environment System Nucleus - corresponde à plataforma básica e fundamental da Intergraph para Geoprocessamento. Tal módulo fornece acesso às rotinas utilitárias (edição gráfica, criação de bancos de dados e ligação de entidades gráficas às descritivas), bem como aos outros módulos aplicativos e ao(s) Gerenciador(es) de Banco(s) de Dados Relacional do SIG, complementando todo o fluxo de operações. Responsável pela criação, manutenção e análise do banco de dados do SIG, possui um conjunto flexivel de ferramentas para o mapeamento, cadastro e o planejamento ambiental;

**.** MGE Base Mapper - possui comandos para a validação das informações gráficas e alfanuméricas, preparando os dados gráficos e as informações para cálculos e análises;

**.** MGE Image Station Imager 1 - produto específico para processamento digital de imagens orbitais (pancromáticas e multiespectrais). Estas imagens são totalmente compatíveis com os dados vetoriais gerados pelo Microstation e todos os produtos da família MGE. Este software opera em ambiente raster utilizando o formato TILE para o gerenciamento de display das imagens;

**.** MGE Terrain Modeler - produto que tem por finalidade a construção de Modelos Digitais de Terreno (MDTs) que consistem numa poderosa ferramenta para a geração de dados tridimensionais, a partir dos quais podem ser criados novos níveis de informação para o SIG; e

**.** MAP FINISHER - produto que roda sobre o Microstation, utilizando os dados do MGE para a produção cartográfica.

Inicialmente a área foi delimitada na imagem, com base no perímetro do imóvel (memorial descritivo), convertido para formato digital. A correção geométrica da imagem foi feita utilizando-se as cartas topográficas da DSG em formato raster.

Para o mapeamento da cobertura e uso da terra foram selecionadas as bandas 3, 4 e 5, por apresentarem melhor discriminação dos alvos em estudo. Numa etapa seguinte foram feitos realces, como: ampliação de contraste por equalização do histograma, composições coloridas RGB (combinações 543 e 453), imagem 453, onde a banda 4 foi substituída pelo Índice Normalizado de Diferença de Vegetação NDVI (razão 4-3/4+3) e a imagem 453 gerada por transformação IHS.

Após o processamento das imagens, o procedimento utilizado para a elaboração dos mapas pode ser esquematizado nos seguintes passos: a) delimitação das áreas de preservação permanente e sua classificação com relação ao uso; b) delimitação das áreas de equílibrio ecológico precário, c) mapeamento das áreas de cobertura florestal nativa, e d) mapeamento das áreas passíveis de destinação para reserva legal.

a) As áreas de preservação permanente existentes no imóvel consistem de faixas marginais de cursos d'água, áreas de proteção a nascentes, faixas em bordos de tabuleiros ou chapadas e topos de morros. Para a delimitação da faixa ao longo dos cursos d'água foi inicialmente feita a atualização da rede de drenagem com base nas imagens 453 RGB e IHS. A partir do mapeamento da drenagem foram utilizados os comandos cópia paralela do software Microstation, para gerar vetores em relação às linhas de drenagem, segundo as determinações do Código Florestal (Brasil, 1965) e o de desenho de círculos/elipses para as áreas de proteção às nascentes, de acordo com a Lei 7.803 (Brasil, 1989). Para o delineamento da linha de ruptura de relevo foram geradas imagens por filtragem (passa alta) a partir da banda 4, imagens utilizandose o filtro especial Sobel, o filtro para detecção de borda e o mapa de declividade gerado no software MGE Terrain Modeler. A partir do vetor obtido segundo esse procedimento foi feita a delimitação da faixa de 100 metros correspondente às áreas de preservação permanente em bordas de tabuleiros ou chapadas, conforme orienta a Lei 7.803 (op. cit.), através do comando cópia paralela do software Microstation. Após a delimitação das áreas de preservação permanente foi feita a interpretação visual das imagens NDVI e IHS para caracterizar a situação dessas áreas. Anais IX Simpósio Brasileiro de Sensoriamento Remoto, Santan, Brasil, 11-18 setembro 1998, INPE, a 1505-1515.<br> **[FIG. 1](#page-7-0)011** Cospecial Sobel, o filito para detecgio de borda e o many de decividade greado on<br>
filitro especial

b) Na delimitação das áreas de equilíbrio ecológico precário foram consideradas as seguintes condições: declividade (áreas acima de 17<sup>o</sup>), presença da vegetação nativa de cerrado (mata de galeria e cerradão), diversidade da fauna e flora, existência de um grande número de nascentes permanentes e temporárias e presença de solos com elevada pedregosidade. As análises de declividade e da cobertura florestal foram obtidas a partir do mapa de declividade e das imagens NDVI e IHS, sendo que a descrição das características da vegetação, presente no Laudo Técnico do IEF, foi averiguada no trabalho de campo.

O trabalho de campo foi realizado no período de 17 a 20 de outubro de 1997 e teve por finalidade a aferição dos padrões espectrais. Além da checagem de campo, foi também feita a localização dos pontos visitados sobre a imagem, através da plotagem das coordenadas coletadas com GPS de navegação.

c) No mapeamento das áreas de cobertura florestal nativa foram utilizadas as imagens NDVI e IHS.

d) Para chegar ao mapa das áreas passíveis de destinação para reserva legal foram mapeadas tanto as áreas cobertas pela vegetação florestal nativa como também as áreas que servem de refúgio para animais e aves silvestres.

### **4 Resultados e Discussão**

A elaboração do Mapa de Situação das Áreas de Preservação Permanente (Quadro I e Figura 1) teve por objetivo mostrar as áreas de preservação permanente inalteradas, bem como as que sofreram ação antrópica por desmatamentos ou utilização com pastagem, estando incluídas nessas as nascentes, as margens dos rios e a faixa dos 100 metros das bordas de chapadas. No mapeamento das faixas marginais foi obedecida a distância de 30 metros para os cursos d'água com largura inferior a 10 metros e de 50 metros para aqueles com largura entre 10 e 50 metros, sendo o rio da Prata o único a se enquadrar neste segundo caso. Quanto as áreas de proteção às nascentes foi utilizada a distâcia radial de 50 metros.

Para a identificação da linha de ruptura de relevo foram utilizados os filtros direcional Sobel e o filtro para a detecção de borda (passa alta) na banda 4. Com a filtragem direcional, que corresponde a uma combinação de filtragem passa alta e limiarização de níveis de cinza, foram obtidos dois padrões: as áreas de cultivo (chapada), padrão escuro com textura homogênea, e as áreas de cobertura florestal nativa (cais), padrão colorido com textura rugosa. Entretanto, como as áreas de chapada não cultivadas apareciam com o mesmo padrão que as áreas de cais, foi também utilizado o filtro para detecção de bordas (passa alta) que, com a detecção da mudança abrupta no nível de brilho dos pixels, possibilitou a discriminação da chapada (pixels mais

### **[QUADRO 1](#page-4-0)**

<span id="page-4-0"></span>

| Anais IX Simpósio Brasileiro de Sensoriamento Remoto, Santos, Brasil, 11-18 setembro 1998, INPE, p. 1505-1515.                                                                                                    |           |                                           |                 |
|----------------------------------------------------------------------------------------------------|-----------|-------------------------------------------|-----------------|
| escuros) e do cais (pixels mais claros). A localização do cais foi também comprovada pela<br>sobreposição do mapa de declividade às imagens.<br>A caracterização da situação do uso nas áreas de preservação permanente foi feita a partir dos<br>elementos de reconhecimento como textura, estrutura, forma, sombra, tonalidade/cor e padrão<br>(Anderson, 1982) e das<br>características espectrais (absorção, reflexão) dos materiais,<br>possibilitando discriminar os diferentes alvos estudados que se apresentavam em variados<br>matizes de cores.<br>QUADRO I - Situação das Áreas de Preservação Permanente |           |                                           |                 |
| Descrição                                                                                                    | Área (ha) | % em relação à<br>área total do<br>imóvel |                 |
| Áreas de Preservação Permanente inalteradas ao longo de rios                                                                                                    | 434,1842  | 5,01                                      |                 |
| Areas de Preservação Permanente inalteradas nas bordas de<br>tabuleiros ou chapadas                                                                                                    | 271,9111  | 3,14                                      |                 |
| Áreas de Preserv. Permanente alteradas por desmatamentos                                                                                                    | 792,1617  | 9,15                                      |                 |
| Áreas de Preservação Permanente utilizadas com pastagem                                                                                                    | 711,8922  | 8,22                                      |                 |
| Segundo a CETEC (1981), as características topográficas gerais do noroeste de Minas Gerais<br>não recebem nenhum destaque especial quanto à erosão antrópica. No entanto, esse quadro muda<br>totalmente quando, mesmo em condições de baixa densidade de ocupação humana na área do<br>Projeto, sua estrutura fundiária (predomínio de latifúndios) e o tipo de atividade econômica<br>(pecuária extensiva) assumem proporções alarmantes, com alta densidade de focos de erosão<br>acelerada no alto curso do rio Paracatu e seus afluentes.                                                                        |           |                                           |                 |
| De modo geral, os escarpamentos ou rupturas de declives em bordas de chapadas são áreas de<br>instabilidade natural. A análise das imagens NDVI e IHS com sobreposição do mapa de<br>declividade mostrou que a presença dessas rupturas concentrava-se na classe de declividade<br>acima de 17°. Além disso, a presença da vegetação florestal, a diversidade da fauna e flora, a<br>existência de um grande número de nascentes permanentes e temporárias e a presença de solos<br>com elevada pedregosidade foram os condicionantes para a definição de uma área de equilíbrio                                      |           |                                           |                 |
| ecológico precário com 2 406,2288 ha (Figura 2). Cabe ressaltar que nesta classe também estão                                                                                                    |           |                                           | <b>FIG. 2</b>   |
| incluídas pequenas áreas com declividade superior a 45 <sup>°</sup> (áreas de preservação permanente), as<br>quais não puderam ser individualizadas devido à resolução espacial da imagem TM LANDSAT.                                                                                                    |           |                                           |                 |
| A elaboração do Mapa das Áreas de Cobertura Florestal Nativa (Figura 3) teve como objetivo a                                                                                                    |           |                                           | <b>FIG. 3</b>   |
| identificação das áreas de vegetação florestal (Mata de Galeria e Cerradão) que não sofreram<br>ação antrópica e que excedem a faixa de 30 e 50 metros ao longo dos rios e bordas de tabuleiros<br>ou chapadas (preservação permanente), para servir de suporte ao INCRA e ao Instituto Estadual                                                                                                    |           |                                           |                 |
| de Floresta de Minas Gerais - IEF na definição das áreas de Reserva Legal (Quadro II)                                                                                                    |           |                                           | <b>QUADRO 2</b> |

**QUADRO I - Situação das Áreas de Preservação Permanente**

A elaboração do Mapa das Áreas de Cobertura Florestal Nativa (Figura 3) teve como objetivo a identificação das áreas de vegetação florestal (Mata de Galeria e Cerradão) que não sofreram ação antrópica e que excedem a faixa de 30 e 50 metros ao longo dos rios e bordas de tabuleiros ou chapadas (preservação permanente), para servir de suporte ao INCRA e ao Instituto Estadual de Floresta de Minas Gerais - IEF na definição das áreas de Reserva Legal (Quadro II).

A vegetação é caracterizada por uma intensa absorção, devido à clorofila, na região do vermelho (visível), e por uma intensa reflexão na região do infravermelho. Para uma melhor discriminação da cobertura florestal nativa foi usada uma operação aritmética, razão de bandas, cuja finalidade é a determinação dos chamados índices de biomassa ou vegetação (NDVI). As bandas

<span id="page-5-0"></span>

|                                                                                                    |           | Anais IX Simpósio Brasileiro de Sensoriamento Remoto, Santos, Brasil, 11-18 setembro 1998, INPE, p. 1505-1515. |  |
|----------------------------------------------------------------------------------------------------|-----------|----------------------------------------------------------------------------------------------------|--|
| cionadas foram 4 e 3, de forma a cobrir máximos e mínimos de absorção, assim como<br>lanças na inclinação da curva da assinatura espectral da vegetação. O espaço de cores IHS é<br>alternativa ao espaço RGB, sendo que o produto IHS, além de eliminar a correlação entre |           |                                                                                                    |  |
| das apresenta formação de cores muito mais próxima àquela pela qual o sistema visual<br>ano percebe as cores.                                                                                                    |           |                                                                                                    |  |
| QUADRO II - Áreas de Cobertura Florestal Nativa<br>Descrição                                                                                                    | Área (ha) | % em relação à<br>área total do imóvel                                                                         |  |
| Vegetação Nativa de Cerrado - Mata de Galeria                                                                                                    | 965,2539  | 11,14                                                                                                    |  |
| Vegetação Nativa de Cerrado - Cerradão                                                                                                    | 1676,5465 | 19,36                                                                                                    |  |

**QUADRO II - Áreas de Cobertura Florestal Nativa**

Para a Proposição da Situação Adequada à Destinação para Reserva Legal (Figura 4) foram mapeadas as áreas de vegetação nativa e as áreas que servem de refúgio para animais e aves silvestres, ressaltando-se que deste quantitativo - 2 935,8293 ha (33,90% em relação à área total do imóvel), ficará a critério da Superintendência de Minas Gerais selecionar aquelas que irão compor os 20% referentes à Reserva Legal.

# **5 Conclusões e Recomendações**

Os resultados desse estudo revelaram que 25,52% do imóvel são constituídos por áreas de preservação permanente (áreas de proteção de nascentes, faixas marginais de cursos d'água e bordas de tabuleiros ou chapadas), onde apenas 8,15% encontram-se preservadas e 17,37% sofreram ação antrópica.

Quanto às áreas de proteção às nascentes e faixas marginais de cursos d'água que sofreram ação antrópica é importante que se faça a recomposição da vegetação, uma vez que os desmatamentos, assentamentos e outras interferências humanas refletem diretamente na quantidade e qualidade da água. Além dos benefícios para a flora e fauna a presença da vegetação nessas áreas exerce papel decisivo na estabilidade das encostas e na manutenção dos sistemas hidrológicos, funcionando como um filtro ao escoamento superficial. A presença da vegetação também é de fundamental importância nas bordas de tabuleiros ou chapadas. Nesses locais, os processos erosivos naturais que dão origem aos depósitos sedimentares são acelerados com as atividadades exercidas pelo homem, ocasionando uma ampliação dos efeitos erosivos, num curto espaço de tempo.

Cabe ressaltar que a preservação das áreas de equilíbrio ambiental precário, embora não sejam consideradas de preservação permanente, deve assumir caráter prioritário, pelo fato dessas características de fragilidade coincidirem com as cabeceiras de drenagem, o que pode colocar em risco os recursos hídricos, caso sejam inadequadamente utilizadas. Dessa forma, é importante que essas áreas sejam priorizadas na escolha das áreas destinadas à reserva legal. Como os 20% a serem destinados para reserva legal são inferiores à área aqui proposta para tal fim, sugerimos que o excedente seja transformado em área de reserva ecológica.

Em função das características ambientais levantadas, e por esta propriedade já ter sido incluída no processo de reforma agrária (imóvel desapropriado), recomenda-se a elaboração de um plano

de uso da terra, tendo, por objetivo a preservação da qualidade ambiental com vistas à sua utilização racional e disponibilidade permanente, atuando para a manutenção do equilíbrio ecológico propício à vida e às condições para a sustentabilidade econômica do assentamennto.

Enfatizamos ainda a adequação do uso de técnicas de sensoriamento remoto para o estudo de levantamento e da dinâmica espacial e temporal de recursos naturais, nas áreas objeto de reforma agrária. Outro fator relevante em termos de metodologia refere-se ao uso de um Sistema de Informações Geográficas (SIG), o qual permite que as terras estudadas sejam sistematicamente atualizadas e conjuntamente analisadas com outras informações que sejam incorporadas à base digital gerada neste trabalho.

## **Referências Bibliográficas**

- ANDERSON, P.S. **Fundamentos para Fotointerpretação**. Rio de Janeiro: Soc. Bras. de Cartografia, 1982. 136p.
- BRASIL 1965. Lei Federal 4.771, de 15 de setembro de 1965 (Código Florestal Brasileiro).
- BRASIL 1989. Lei Federal 7.803, de 18 de julho de 1989 (Altera a redação do Código Florestal).
- CARVALHO JÚNIOR, O. A.; CARVALHO, A. P. F. & ARAÚJO, A. H. Utilização de geoprocessamento para subsidiar as ações de desapropriação de imóveis rurais. Estudo de Caso: Fazenda Dona Helena, Município: João Pinheiro, MG. Anais do II Simpósio de Usuários IDRISI. p.119-122. Campinas-SP, 1997.
- CONSELHO NACIONAL DO MEIO AMBIENTE CONAMA. Resolução 004/85. **In**: Resoluções Conama 1984/1991. Brasília, IBAMA. p.32-35. 1992.
- COSTA, T. C. C.; SOUZA, M. G. & BRITES, R. S. Delimitação e caracterização das áreas de preservação permanente, por meio de um Sistema de Informações Geográficas (SIG). CD dos Anais de VIII Simpósio Brasileiro de Sensoriamento Remoto. Salvador, 1996.
- CRÓSTA, A.P. **Processamento Digital de Imagens de Sensoriamento Remoto**. Campinas: 16/UNICAMP, 1993. 170p.
- CENTRO TECNOLÓGICO DE MINAS GERAIS CETEC. **2º Plano de Desenvolvimento Integrado do Noroeste Mineiro: recursos naturais**. Belo Horizonte, 1981. 2v. ( Série de Publicações Técnicas, 2).
- ROCHA FILHO, J. & PRIMAVESI, O. Aplicação do SIG-IDRISI para estudo e classificação das áreas de proteção dos recursos naturais na Fazenda Canchim (EMBRAPA São Carlos-SP). Anais do II Simpósio de Usuários IDRISI. p.43-45. Campinas-SP, 1997.
- ROSA, R**. Introdução ao Sensoriamento Remoto**. Uberlândia: EDUFU, 1992. 110p.
- SISGRAPH. Mensagem 4585/95. São Paulo, 1995. 11p. Facsimile.
- Weber, E. J. & Hasenack, H. Geoprocessamento como ferramenta de avaliação. Anais do IX Congresso Brasileiro de Engenharia de Avaliações e Perícias -IX COBREAP. p.364-369. São Paulo, 1997.

<span id="page-7-0"></span>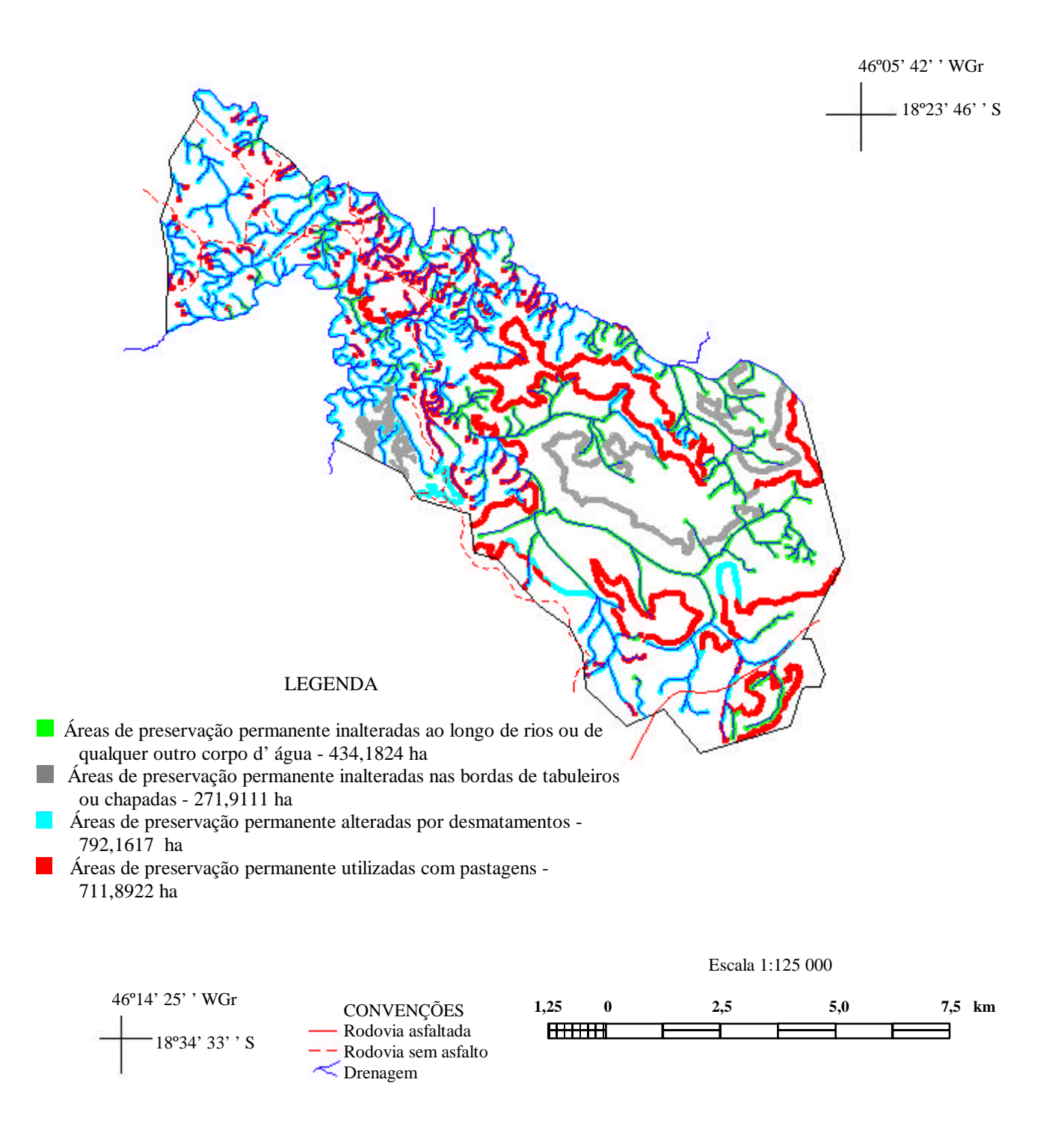

**Figura 1.** Situação das áreas de preservação permanente de um imóvel rural no Município de Presidente Olegário, MG.

<span id="page-8-0"></span>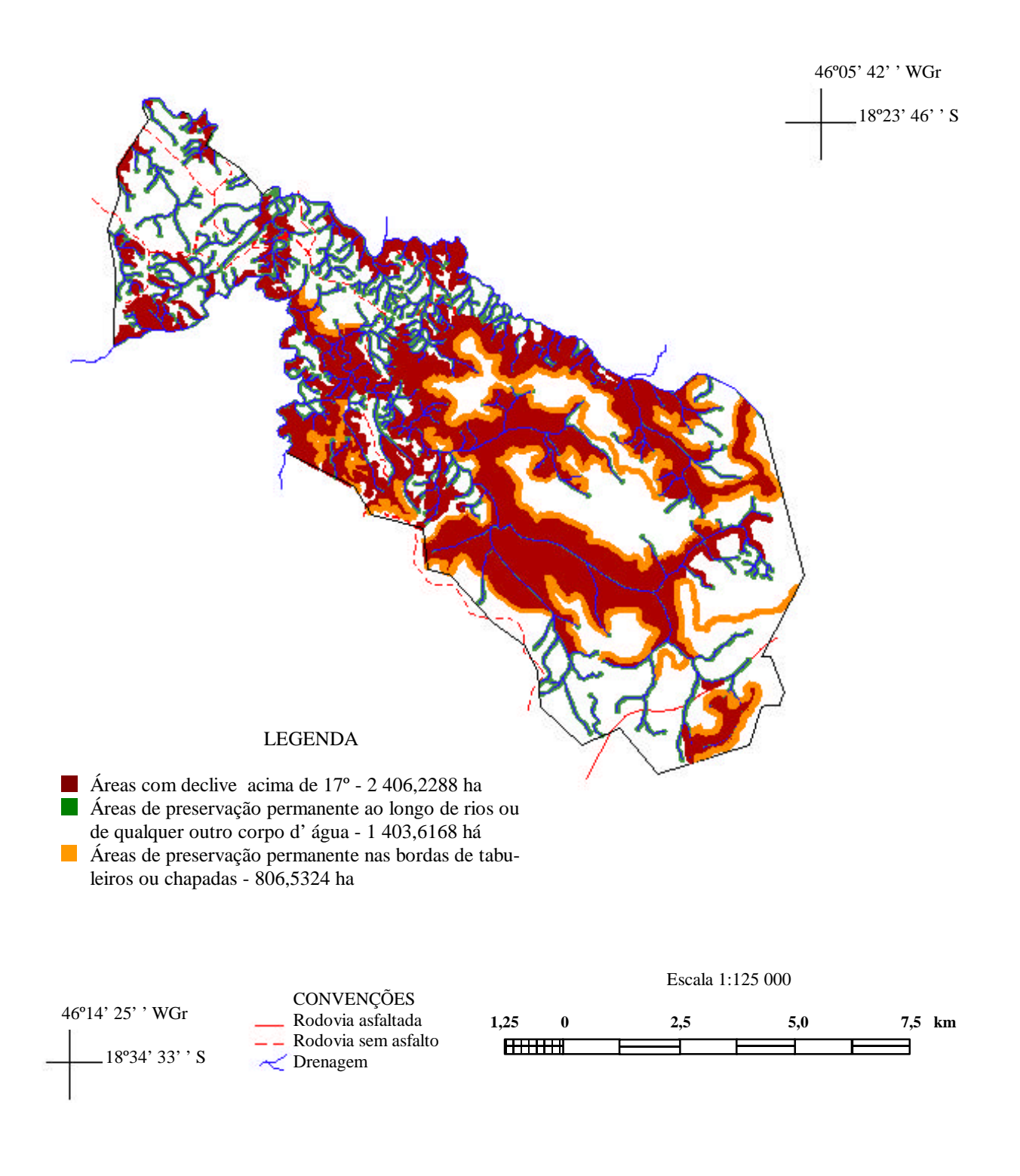

**Figura 2.** Áreas de equilíbrio ambiental precário de um imóvel rural no Município de Presidente Olegário, MG.

<span id="page-9-0"></span>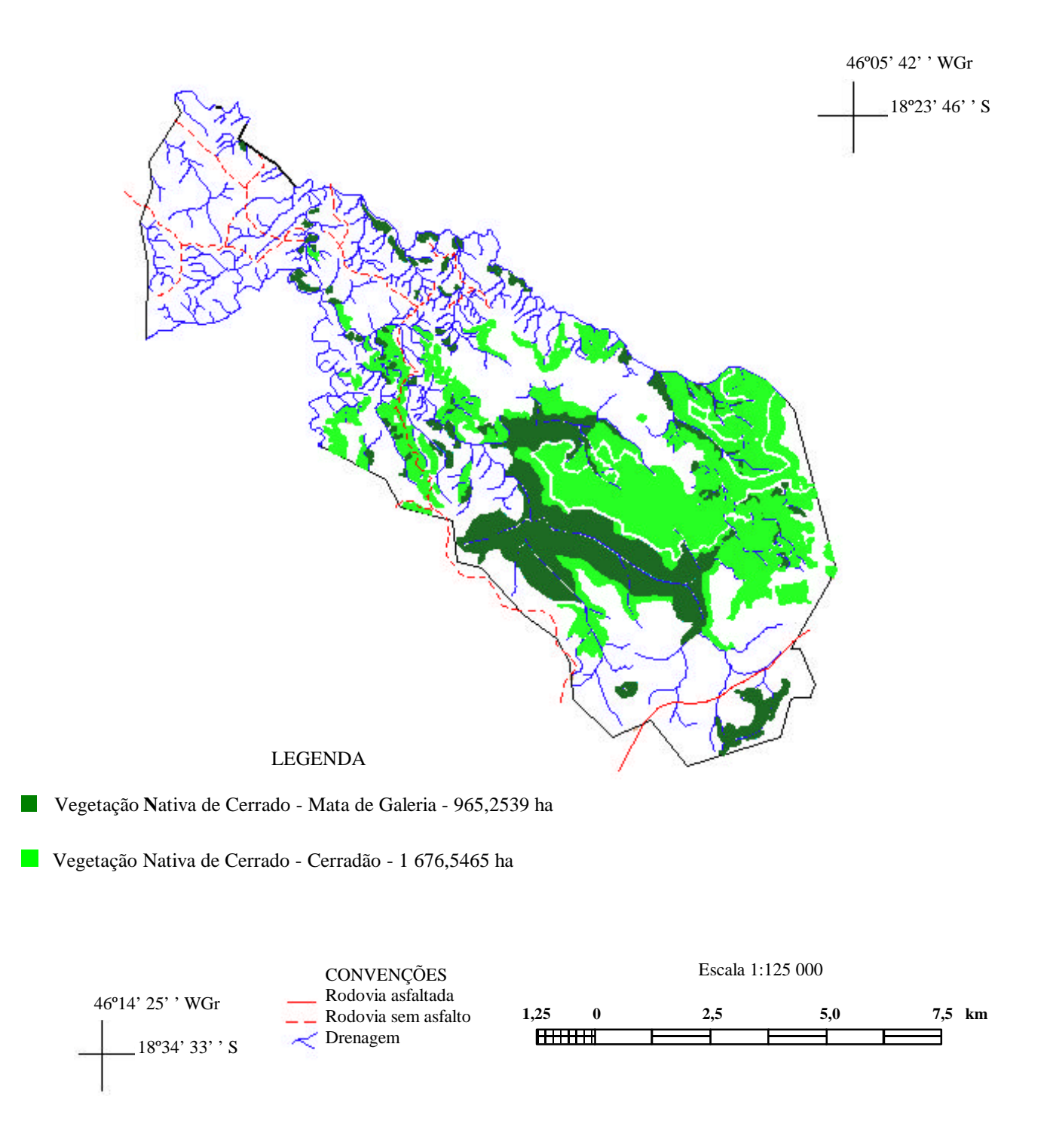

**Figura 3.** Áreas de cobertura florestal nativa de um imóvel rural no Município de Presidente Olegário, MG.

<span id="page-10-0"></span>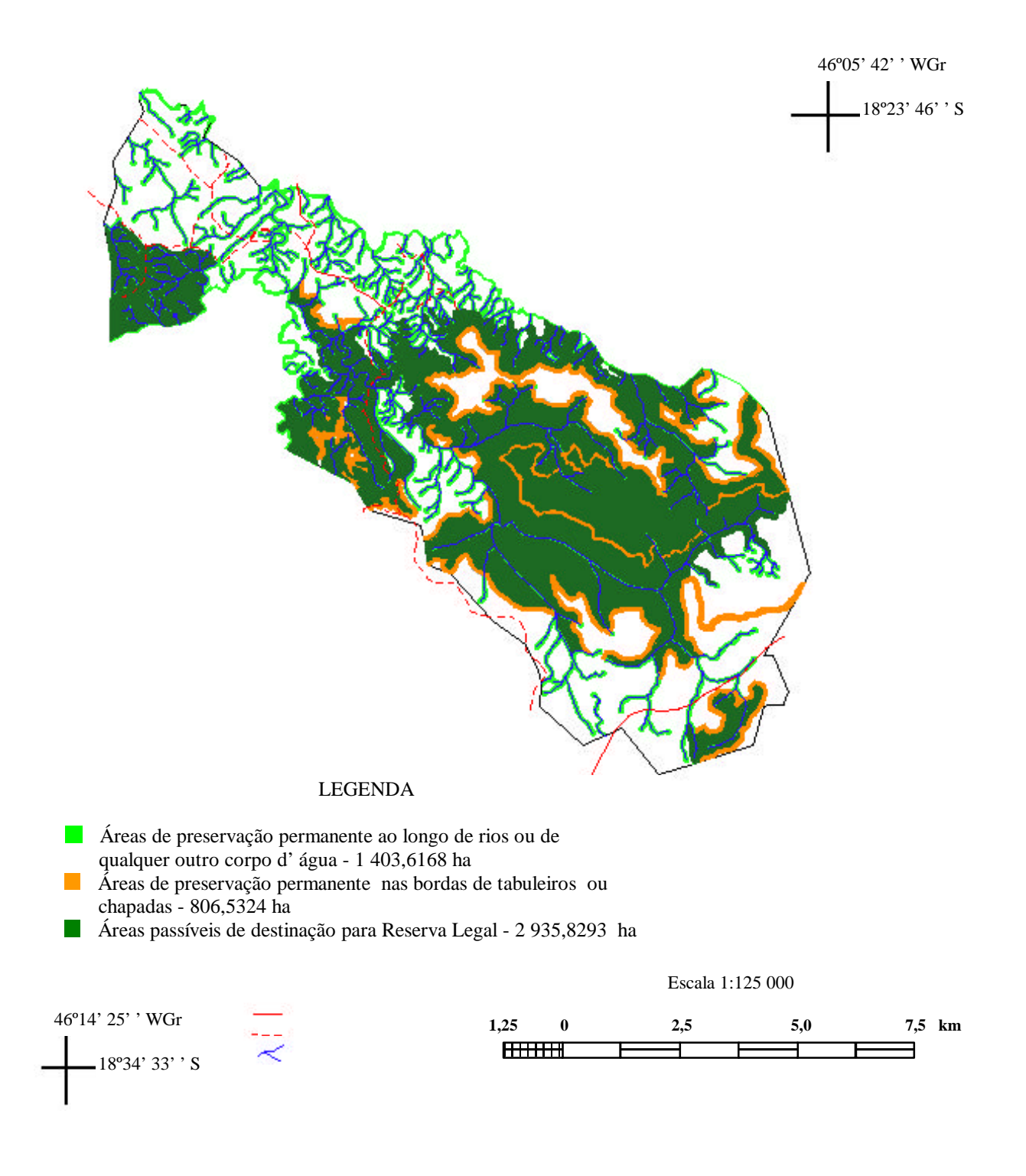

**Figura 4.** Proposição da situação ambiental adequada à destinação para reserva legal de um imóvel rural no Município de Presidente Olegário, MG.